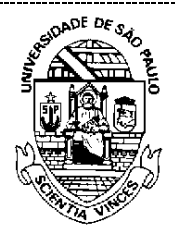

**UNIVERSIDADE DE SÃO PAULO COMISSÃO PERMANENTE DE AVALIAÇÃO Câmara de Atividades Docentes-CAD** Rua da Reitoria, 374 - São Paulo, SP CEP 05508-050 - e-mail: cad@usp.br

## **PROGRESSÃO HORIZONTAL NA CARREIRA DOCENTE**

## **– COMUNICADO CAD 14/04/2021 –**

**Procedimentos para Etapa 3 (continuação) – Divulgação dos resultados e análise de recursos no âmbito dos Departamentos/ Museus/ Institutos Especializados/ Unidades de Ensino e Pesquisa que não possuem Departamentos**

Este comunicado segue em complementação ao anterior (25/3/2021) e apresenta sugestões específicas para os procedimentos de divulgação dos resultados aos docentes e análise de recursos.

Retoma-se, inicialmente, o item do comunicado anterior referente ao encaminhamento ao chefe do Relatório Consolidado de Avaliação:

- 1. O **Relatório Consolidado de Avaliação**, recebido pela chefia, deverá ser submetido para apreciação pelo Conselho do Departamento.
- 2. Quanto à divulgação dos resultados homologados pelo Conselho, a Chefia dará conhecimento da lista com o resultado final de cada docente (nível e ordenamento), sem detalhar as notas por item de avaliação. O docente que queira tomar conhecimento de sua avaliação específica e, eventualmente, entrar com recurso questionando o resultado poderá solicitar à chefia o acesso ao conjunto de suas notas e pareceres.
- 3. Antes do encaminhamento ao Dirigente da Unidade, deverá ser respeitado pelo Departamento o prazo de dez dias, a partir da data de divulgação do resultado da avaliação, para recebimento de eventuais recursos interpostos por docentes.
- 4. Caso a análise dos recursos interpostos implique alteração do resultado e ordenamento iniciais, uma nova homologação deverá ser feita pelo Conselho do Departamento em reunião extraordinária exclusiva para tal fim.
- 5. O registro dos resultados da deliberação final do Conselho será feito pelo Chefe, consistindo no preenchimento da planilha referente ao **Relatório Consolidado de Avaliação**, a qual deverá ser baixada do sistema AVALDOC para edição.
	- 5.1 Para obter a planilha, o Chefe do Departamento deverá acessar o sistema AVALDOC com o perfil de "Chefe de Departamento". Em seguida, no menu à esquerda, "Atividades Docentes", deverá clicar em "Priorização de Relatórios". Esse procedimento permitirá visualizar no campo superior a planilha para "Aprovação de Relatórios", em que constam os números USP e nomes dos docentes avaliados, o nome do Departamento ou Unidade, o nome da Comissão, o nível da carreira atualmente ocupado e o nível pleiteado pelo docente para progressão.
	- 5.2 Na planilha há duas colunas não preenchidas, nas quais o Chefe do Departamento deverá incluir para cada docente o nível da carreira para o qual está sendo indicada a progressão e a posição no ordenamento, conforme aprovado pelo Conselho.

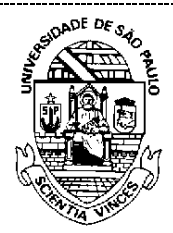

**UNIVERSIDADE DE SÃO PAULO COMISSÃO PERMANENTE DE AVALIAÇÃO Câmara de Atividades Docentes-CAD** Rua da Reitoria, 374 - São Paulo, SP CEP 05508-050 - e-mail: cad@usp.br

- 5.3 No campo inferior da planilha (campo aberto) o Chefe poderá inserir quaisquer comentários que julgar pertinentes sobre o processo de avaliação discutidos na reunião do Conselho.
- 6. A seguir, o Chefe do Departamento deverá carregar no sistema o despacho final do Conselho, que consiste no documento **Relatório Consolidado de Avaliação**, editado conforme instruções descritas no item 5, em formato pdf, valendo-se do ícone "escolher arquivo" no item "Decisão do Colegiado".
- 7. Para finalizar essa etapa da avaliação, o Chefe do Departamento deverá clicar no ícone "Salvar e Enviar", localizado ao final do formulário. Essa ação encaminhará o resultado da avaliação para o Dirigente da Unidade.

Observações complementares:

a) Caso o encaminhamento à Unidade já tenha sido feito pelo departamento anteriormente à data deste comunicado:

O Chefe pode solicitar ao Diretor da Unidade a devolução do relatório, situação essa que permitirá ao sistema aceitar nova submissão após a análise dos recursos.

b) Em relação às deliberações pelos Conselhos Departamentais:

Os membros do Conselho de Departamento candidatos à progressão horizontal na carreira docente devem, sempre que possível, ser substituídos por seus suplentes não inscritos para o processo para a deliberação sobre a matéria. Essa recomendação vai ao encontro do disposto no Código de Ética da USP (artigo 7º, inciso III).

Todavia, na impossibilidade de garantir o quórum necessário para a deliberação do Conselho apenas com docentes não inscritos, não há alternativa e a reunião deverá ser realizada com os membros titulares de cada categoria docente no colegiado.

Cordialmente,

Câmara de Atividades Docentes-CAD